#### Better, faster, smarter

#### Python: yesterday, today... and tomorrow

#### ©2006 Alex Martelli [aleax@google.com](mailto:aleaxit@gmail.com)

Google

## Outline of this talk

- a short reflection on Python evolution  $\odot$  2.2 -> 2.3 -> 2.4 -> ...
- ... -> highlights of Python 2.5 the "with" statement (RAII) other language changes additions to the standard library optimizations

Q & A

Qs are also welcome during the talk!-)

2

Goog

## 1 lang, many versions

Jython (pending 2.2/2.3 release)  $\odot$  IronPython (1.0, 8/06, Microsoft  $\sim$  CPython 2.4)  $\odot$  pypy (0.9, 6/06  $\sim$  CPython 2.4, but "beta") CPython (Classic Python) timeline 2.2: 12/01 (...2.2.3: 5/03) major new stuff 2.3: 7/03 (...2.3.5: 2/05) ~30% faster 2.4: 11/04 (...2.4.4: 9/06) ~5% faster yet 2.5: 9/06 (...?) ~10% (?) faster yet

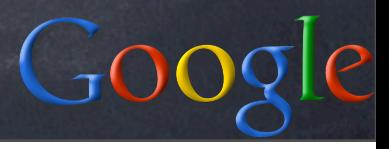

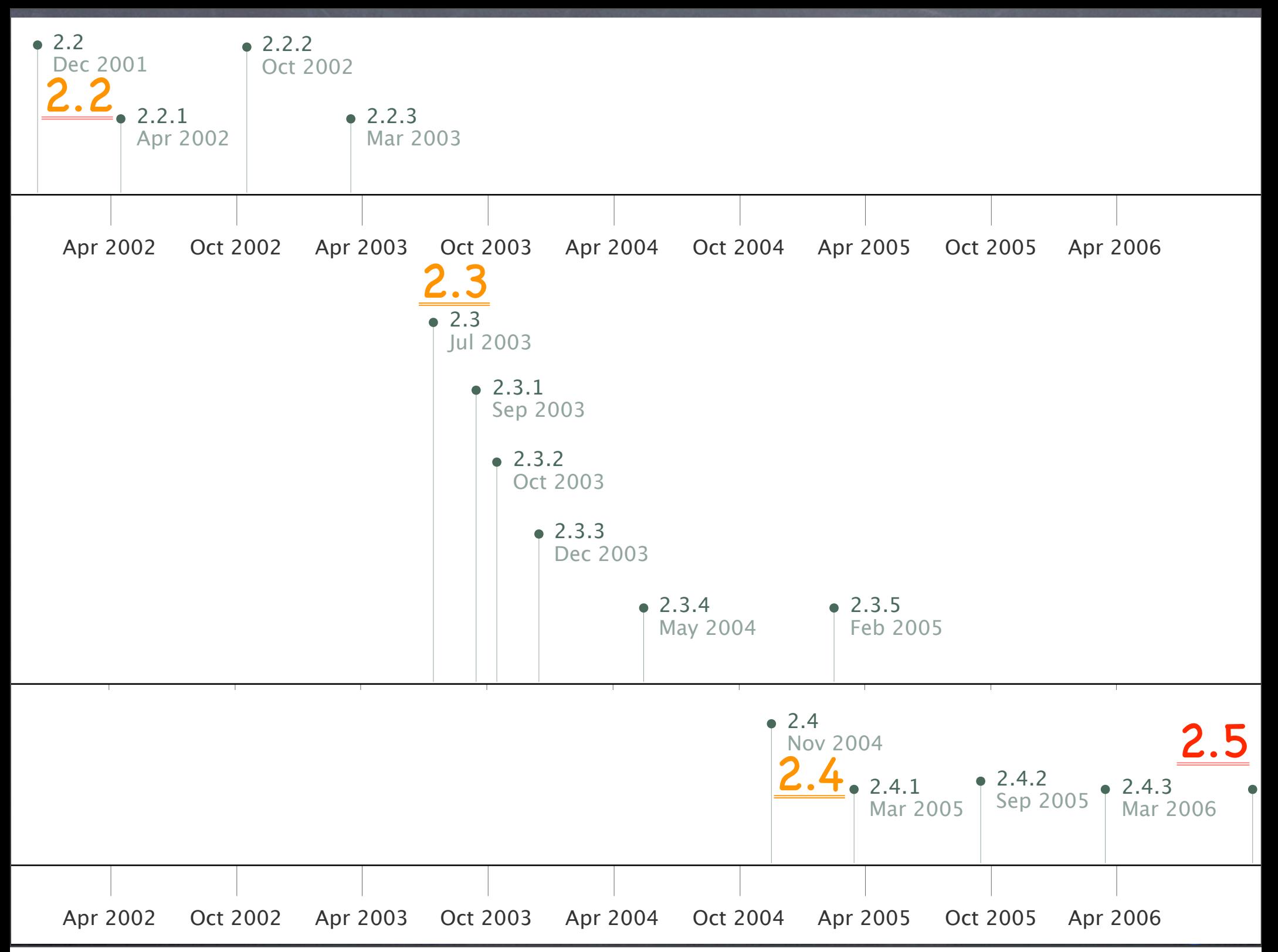

# The 2.2 "revolution "

2.2 was a "backwards-compatible " revolution new-style object model, descriptors, custom metaclasses... iterators and generators nested scopes int/long merge, new division, bool (2.2.3) standard library: XML/RPC (clients and servers), IPv6 support, email, UCS-4, ... nothing THAT big since, plus, new rule: 2.N.\* has NO extra features wrt 2.N

5

 $GO$ 

#### 2.2 highlights class Newy(object): ...  $metaclass$  = ...

def funmaker(...): def madefun(...): ... return madefun

def gen1(item): yield item

for item in iter(f, sentinel): ...

6

 $Go$ 

#### 2.3: stable evolution

no changes to the language "proper" many, MANY optimizations/tweaks/fixes import-from-ZIP, ever-more-amazing sort, Karatsuba multiplication, pymalloc, interned strs gc'able ...

- builtins: sum, enumerate, extended slices, enhancements to str, dict, list, file, ...
- stdlib, many new modules: bz2, csv, datetime, heapq, itertools, logging, optparse, platform, sets, tarfile, textwrap, timeit

7

& many enhancements: socket timeouts, ...

 $Goo$ 

2.3 highlights sys.path.append('some.zip') sum([x\*\*2 for x in xs if x%2]) for i, x in enumerate(xs): ... print 'ciao'[::-1] for line in open(fn, 'U'): ... ...and MANY new stdlib modules...!

8

 $\bigcirc$ 00

## 2.4: mostly evolution

"small" new language features: genexps, decorators many "peephole-level" optimizations builtins: sorted, reversed; enhancements to sort, str; set becomes built-in stdlib, new modules: collections, cookielib, decimal, subprocess string.Template, faster bisect & heapq, operator itemgetter & attrgetter, os.urandom, threading.local, ...

9

G00

2.4 language changes sum(x\*\*2 for x in xs if x%2) like sum([x\*\*2 for x in xs if x%2]) (without actually building the list!)

class Foo(object): @classmethod def bar(cls): return cls.\_\_name\_\_ print Foo().bar(), Foo.bar() emits: Foo Foo

#### 2.4 new built-ins

for item in sorted(sequence): ... (does not alter sequence in-place!)

for item in reversed(sequence): ... (does not alter sequence in-place; like... for item in sequence[::-1]: ... ...but, more readable!-)

set and frozenzet become built-in types

11

 $GO$ 

#### 2.4 built-ins additions print 'foo'.center(7, '+') emits: ++foo++

print 'foo+bar+baz'.rsplit('+',1)[-1] emits: baz

print sorted('abc d ef g'.split(), key=len) emits: ['d', 'g', 'ef', 'abc']

#### 2.4 new stdlib modules

collections.deque double-ended queue -- methods: append, appendleft, extend, extendleft, pop, popleft, rotate

decimal.Decimal specified-precision decimal floating point number, IEEE-754 compliant

13

subprocess.Popen spawn and control a sub-process

 $Go$ 

2.4 stdlib additions list2d.sort(key=operator.itemgetter(1)) os.urandom(n) -> n crypto-strong byte str threading.local() -> TLS (attrs bundle) heapq.nlargest(n, sequence) also .nsmallest (whole module much faster)

14

God

#### 2.5: evolution... plus!

several language changes: full support for "RAII"-style programming new "with" statement, new contextlib module, generator enhancements... absolute/relative imports, unified "try/ except/finally" statement, "if/else" operator, exceptions are new-style new builtins: any/all, dict.\_\_missing\_\_ new stdlib modules: ctypes, xml.etree, functools, hashlib, sqlite3, wsgiref, ...

15

 $Go$ 

## 2.5: many optimizations

sets/frozensets recoded from scratch many speed-ups to string operations substantial speed-ups in struct new-style exceptions are faster and many minor optimization tweaks smaller and phantom frames in calls o re uses Python allocator some constant-folding at compile time fewer system calls during importing ...

16

God

Resource Allocation Is Initialization # in 2.4 and earlier, Java-like...: resource = ...allocate it... try: ...use the resource... finally: ...free the resource... # in 2.5, much "slimmer"...: with ...allocate it... as resource: ...use the resource... with automatic "freeing" at block exit!

 $G_{0}$ 

Many "with"-ready types with open(filename) as f: ...work with file f... # auto f.close() on block exit

somelock = threading. Lock()

with somelock: # auto somelock.acquire() on block entry ...work guarded by somelock... # auto somelock.release() on block exit

18

 $GO$ 

## The "with" statement

from \_\_future\_\_ import with\_statement with <expr> as var: <with-block>

# makes and uses a \*context manager\*  $\_context =$  $var = _{context. _{enter\_}}()$ try: <with-block> except: \_context.\_\_exit\_\_(\*sys.exc\_info()) else: \_context.\_\_exit\_\_(None, None, None) Better than C++: can distinguish exception exits from normal ones!

19

 $Go$ 

#### Your own context mgrs roll-your-own: write a wrapper class usually \_\_init\_\_ for initialization \_\_enter\_\_(self) returns useful "var" \_\_exit\_\_(self, ext, exv, tbv) performs the needed termination operations (exit is "normal" iff args are all None) extremely general slightly clunky/boilerplatey

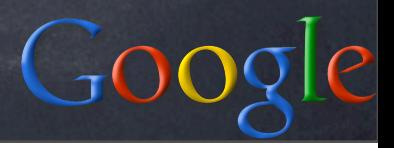

#### "with" for transactions

class Transaction(object): def  $\_init_(self, c)$ : self. $c = c$ def \_\_enter\_\_(self): return self.c.cursor() def \_\_exit\_\_(self, ext, exv, tbv): if ext is None: self.c.commit() else: self.c.rollback()

with Transaction(connection) as cursor: cursor.execute(...) ...and more processing as needed...

21

 $Go$ 

#### Your own context mgrs

contextlib module can help in many ways decorator contextlib.contextmanager lets you write a context mgr as a generator yield the desired result of \_\_enter\_\_ within a try/finally or try/except/else re-raise exception in try/except case function contextlib.nested "nests" context managers without needing special syntax function contextlib.closing(x) just returns x and calls x.close() at block exit

22

Goc

Transaction w/contextlib import contextlib

@contextlib.contextmanager def Transaction(c): cursor = c.cursor() try: yield cursor except: c.rollback() raise else: c.commit()

#### Other uses of contextlib

# syntax-free "nesting" # e.g., a locked transaction: with contextlib.nested(thelock, Transaction(c)) as (locked, cursor): ... # auto commit or rollback, AND auto # thelock.release, on block exit

# when all you need is closing, e.g: with contextlib.closing( urllib.urlopen(...)) as f: ...work with pseudo-file object f... # auto f.close() on block exit  $\tilde{\mathrm{C}}$ 

#### Generator enhancements

yield can be inside a try-clause yield is now an expression x = g.send(value) gives yield's value  $\alpha$  x = g.next() is like x = g.send(None) preferred syntax: value = (yield result) g.throw(type [,value [,traceback]]) g.close() is like g.throw(GeneratorExit) automatic g.close() when g is garbagecollected o this is what ensures try/finally works!

25

 $G<sub>O</sub>$ 

## Absolute/relative imports

from \_\_future\_\_ import absolute\_import means: import X finds X in sys.path you can import .X to find X in the current package also import ..X to find X in the package containing the current one, etc important "future " simplification of imports

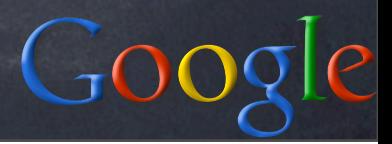

# try/except/finally

try: <body> except <spec>: <handler> else: <ebody> # else-clause is optional finally: <finalizer> becomes equivalent to: try: try: <body> except <spec>: <handler> else: <ebody> finally: <finalizer>

27

 $Goo$ 

if/else ternary operator result = (whentrue if cond else whenfalse) becomes equivalent to: if cond: result = whentrue else: result = whenfalse

the parentheses are technically optional (!)  $\bullet$  meant to help with lambda & the like somewhat-controversial syntax...:-)

28

 $GO$ 

#### Exceptions are new-style

BaseException KeyboardInterrupt Exception GeneratorExit StandardError ArithmeticError EnvironmentError LookupError # other "true" error classes StopIteration SystemExit Warning SystemExit

 $Coos$ 

## any and all

def any(seq): for item in seq: if item: return True return False

def all(seq): for item in seq: if not item: return False return True

note: RIGHT behavior for empty sequence!

 $Go$ 

# dict.\_\_missing

hook method called by \_\_setitem\_\_ if the key is missing (==not in the dict) default implementation in dict itself: def \_\_missing\_\_(self, key): raise KeyError(key) meant to be overridden by subclasses collections.defaultdict subclasses dict: def \_\_missing\_\_(self, key): return self.default\_factory() default\_factory optionally set at \_\_init\_\_ (default None == raise)

31

 $\overline{\mathrm{C}}$ 

# ctypes

load any shared library / DLL with ctypes.CDLL(<complete name of library>) call any function as a method of the CDLL automatically converts to int and char\* other conversions explicit with c\_int, c\_float, create\_string\_buffer, ... also accesses Python 's C API essentially: a general-purpose Python FFI ! dangerous: any programer mistake or oversight can easily crash Python!

32

 $CoC$ 

## Element-Tree

new package xml.etree with modules ElementTree, ElementPath, ElementInclude highly Pythonic in-memory representation of XML document as tree, much slimmer (and faster!) than the DOM

each XML element is a bit like a list of its children merged with a dict of its attrs scalable to large documents with included C accelerators and .iterparse incremental parsing (a bit like pulldom, but simpler, and keeps subtrees by default)

33

 $Goo$ 

# functools

- functools.partial for "partial application " (AKA "currying")
- functools.update\_wrapper for proper setting of metadata for functions that wrap other functions
- functools.wraps: decorator equivalent of functools.update\_wrapper

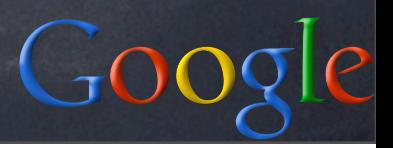

## hashlib

replaces md5 and sha modules (which become wrappers to it!) adds SHA-224, SHA-256, SHA-384, SHA-512 optionally uses OpenSSL as accelerator (but can be pure-Python if necessary!)

# sqlite3

wrapper for the SQLite embedded DB DB-API-2 compliant interface except that SQLite is "typeless" (!) some extensions: optional timeout on connect, isolation level, detect\_type and type converters, executemany on iterators, executescript method, ... great way to "get started" on small app, can later migrate to PostgreSQL or other relational DB (MySQL, Oracle, whatever)

 $Goo$ 

# wsgiref

Web Server Gateway Interface standard "middleware " interface between HTTP servers and Python web frameworks goal: any framework, any server non-goal: direct use by web applications! already widely supported by frameworks <http://www.wsgi.org/wsgi>for more! stdlib now includes a "reference implementation " of WSGI (wsgiref) includes basic HTTP server for debugging WSGI applications and interfaces

 $Go$